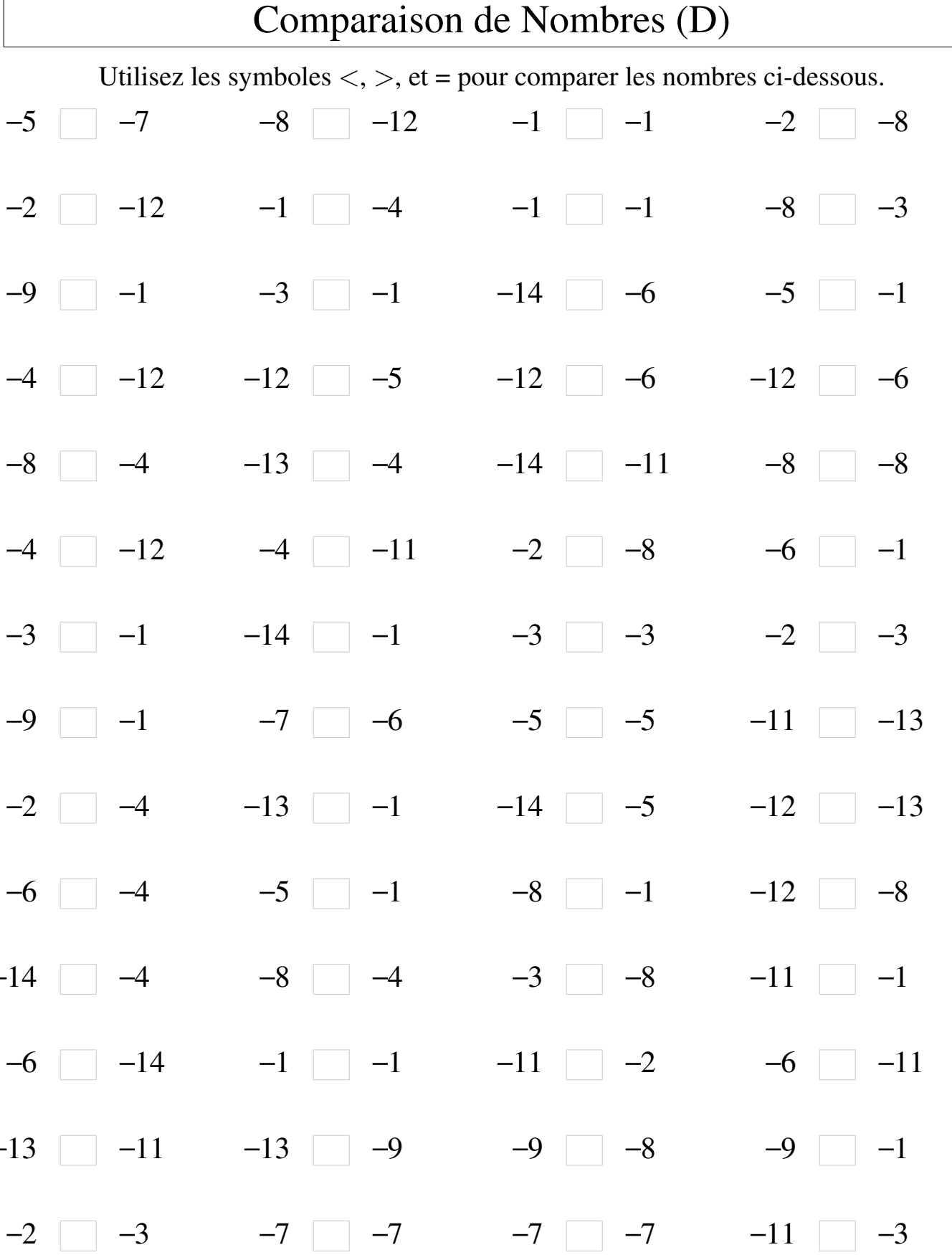

 $\overline{a}$ 

 $-2$   $-11$   $-6$   $-9$   $-4$   $-2$   $-1$   $-7$ 

## Comparaison de Nombres (D) Solutions

Utilisez les symboles  $\langle , \rangle$ , et = pour comparer les nombres ci-dessous.

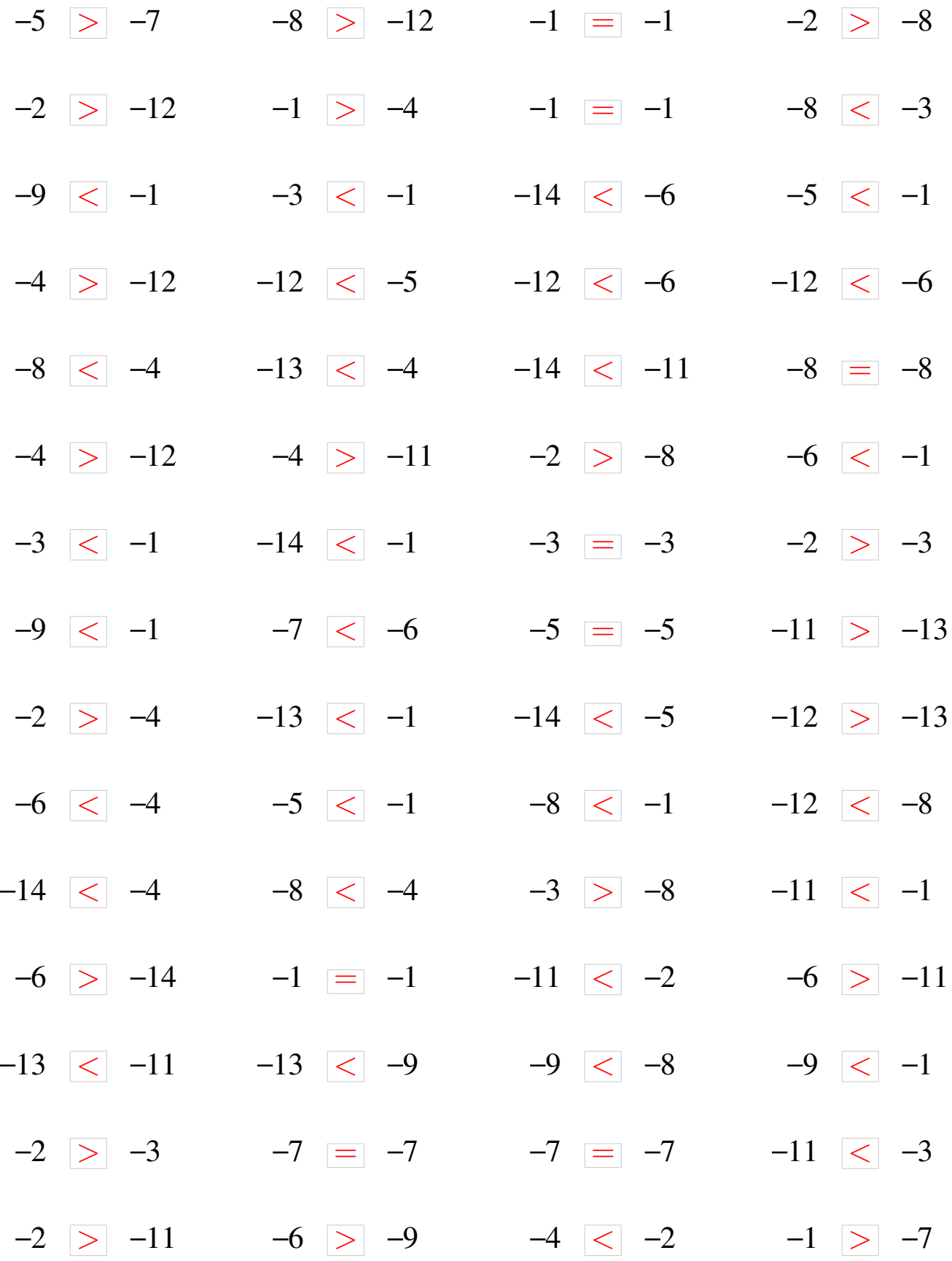